### Mul File Specification - ioDef

Specification of the ioDef.mul file

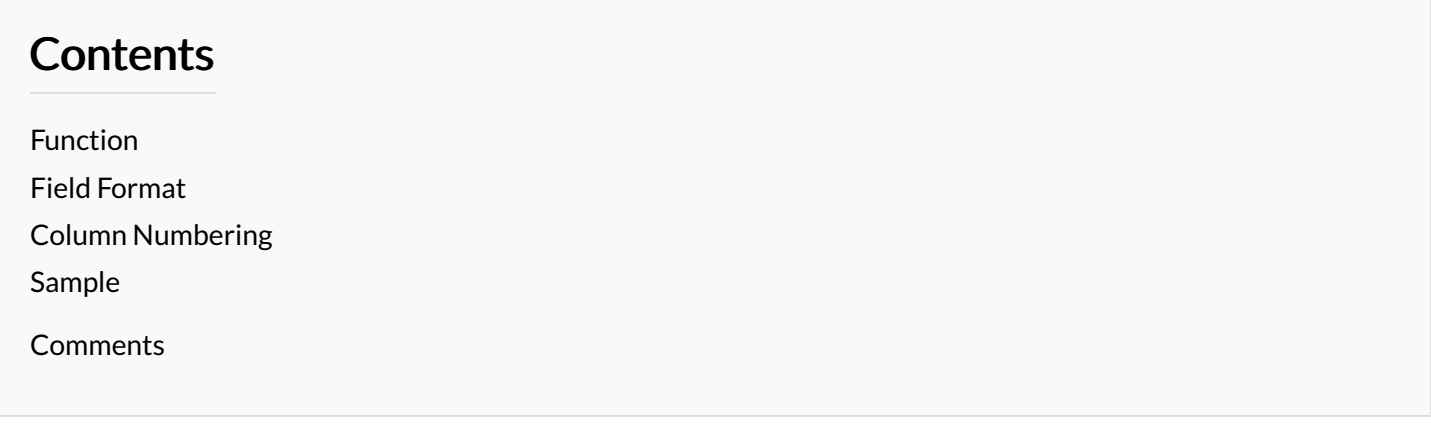

## <span id="page-0-0"></span>Function

The ioDef file is used to define which Inputs and Outputs a particular machine has. The IO definitions are used for

- Displaying the IO as panels on the Service screen of the control software for diagnostics
- $\bullet$  References in the [alarms](https://stuga.dokit.app/wiki/Mul_File_Specification_-_Alarms) file for building machine-specific alarm modes
- $\bullet$  References in the spindle / tooling setup to define spindle on / off outputs and sensor inputs, etc
- $\bullet$  References in the xholds file to define x axis areas where an output cannot function
- References in the axis setup to identify the home input for a particular axis

Each line is an individual input or output

# <span id="page-0-1"></span>Field Format

#### **Field Specification**

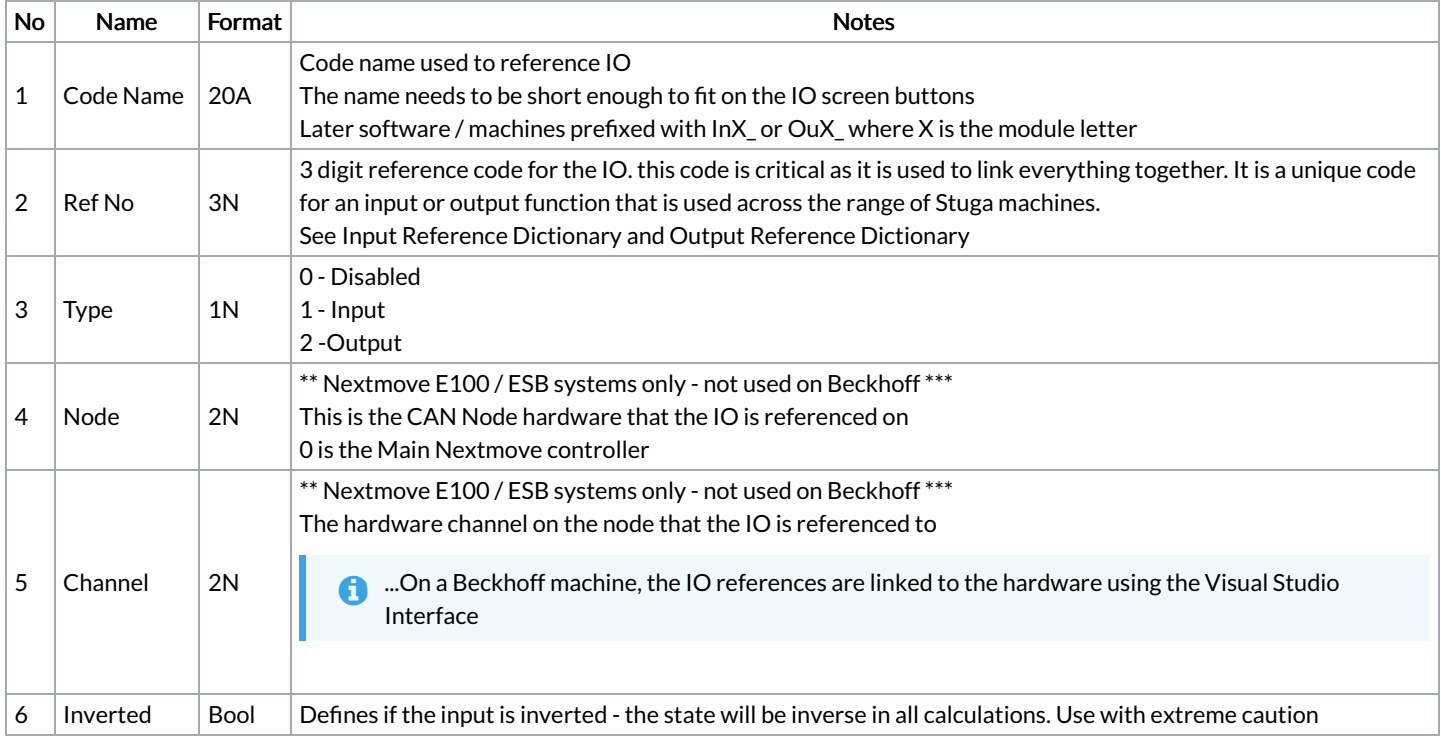

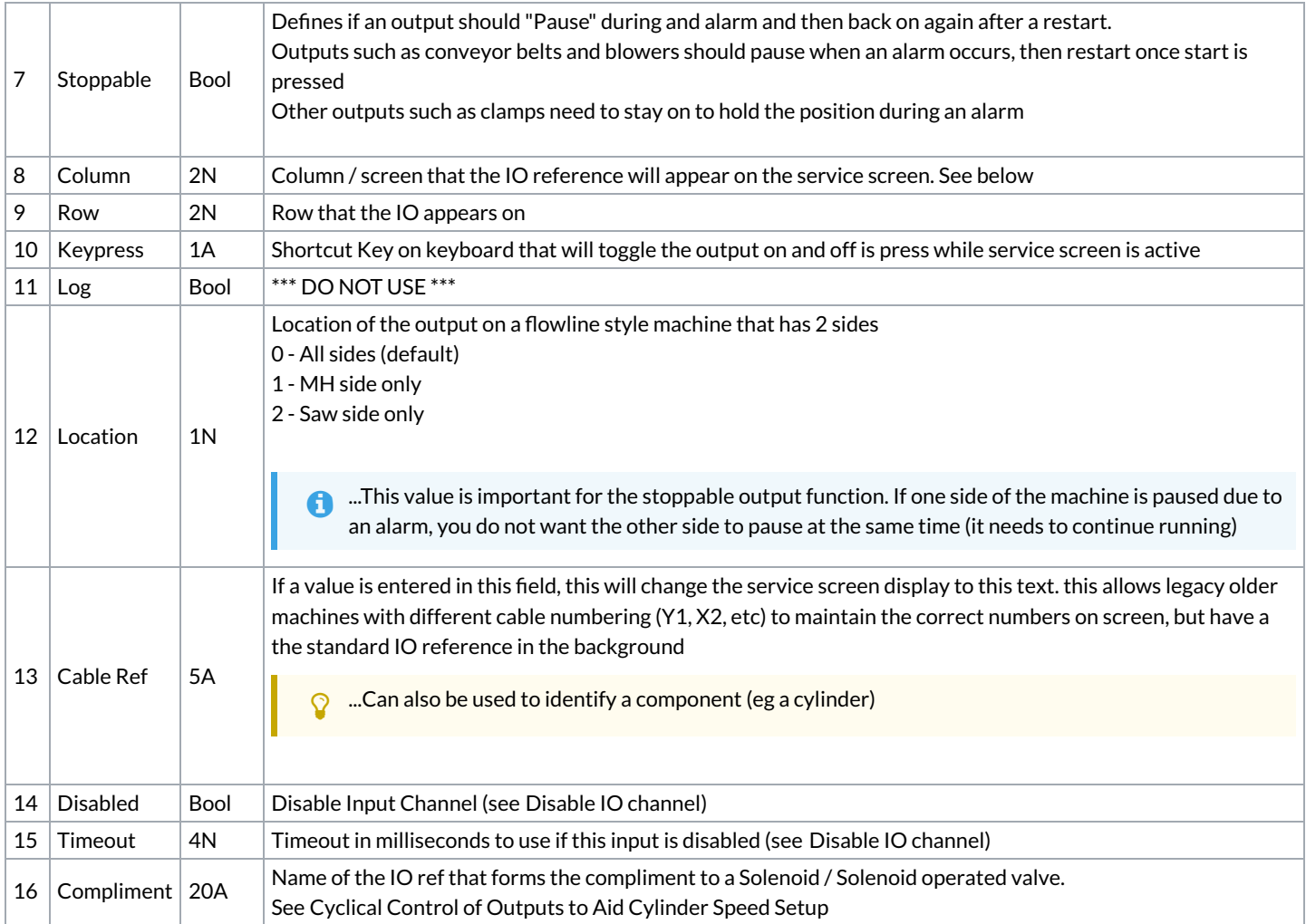

### <span id="page-1-0"></span>Column Numbering

The columns are given a code number to identify both the column number on the screen and the screen that they appear on

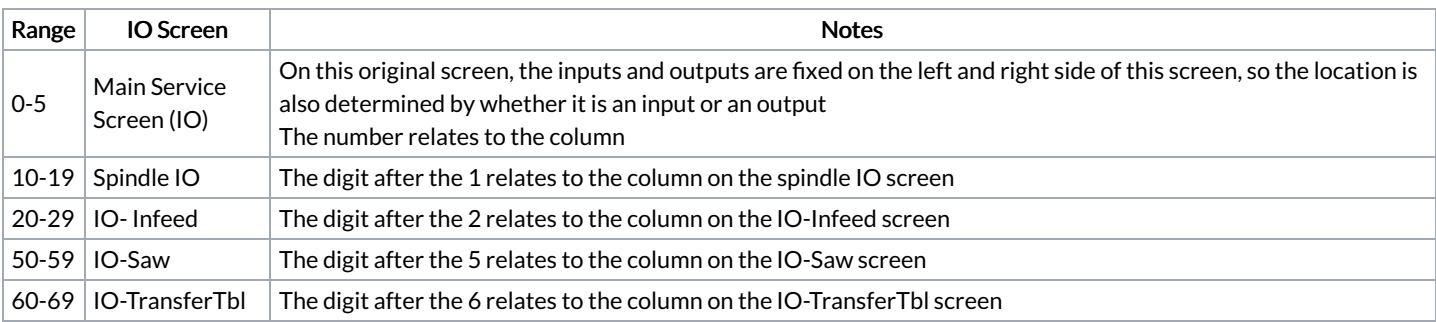

...If you accidentally put one reference on top of another, there is not warning for this, so care should be taken that each reference has a unique column and row

# <span id="page-1-1"></span>Sample

OuA\_VorBack,251,2,0,0,0,0,20,1,-1,0,1,Y251/Z01G,0,0,OuA\_VorFwd InA\_VorBack,251,1,0,0,0,0,21,1,-1,0,1,X251/Z01G,0,0 OuA\_VorFwd,252,2,0,0,0,0,22,1,-1,0,1,Y252/Z01G,0,0,OuA\_VorBack InA\_VorFwd,252,1,0,0,1,0,23,1,-1,0,1,X252/Z01G,0,0 OuA\_VorUp,253,2,0,0,0,0,20,2,-1,0,1,Y253/Z02G,0,0,OuA\_VorDn InA\_VorUp,253,1,0,0,0,0,21,2,-1,0,1,X253/Z02G,0,0 OuA\_VorDn,254,2,0,0,0,0,22,2,-1,0,1,Y254/Z02G,0,0,OuA\_VorUp InA\_VorDn,254,1,0,0,0,0,23,2,-1,0,1,X254/Z02G,0,0 OuA\_GLOff,256,2,0,0,0,0,20,3,-1,0,1,Y256/Z04G,0,0,OuA\_GLGrip InA\_GLOff,256,1,0,0,0,0,21,3,-1,0,1,X256/Z04G,0,0 OuA\_GLGrip,255,2,0,0,0,0,22,3,-1,0,1,Y255/Z04G,0,0,OuA\_GLOff InA\_GLGrip,255,1,0,0,0,0,23,3,-1,0,1,X255/Z04G,0,0

OuA\_GSOff,257,2,0,0,0,0,20,4,-1,0,1,Y257/Z05G,0,0,OuA\_GSGrip InA\_GSOff,1,1,0,0,0,0,21,4,-1,0,1,X001/Z05G,0,0 OuA\_GSGrip,1,2,0,0,0,0,22,4,-1,0,1,Y001/Z05G,0,0,OuA\_GSOff InA\_GSGrip,257,1,0,0,0,0,23,4,-1,0,1,X257/Z05G,0,0 OuA\_Turn0,258,2,0,0,0,0,20,5,-1,0,1,Y258/Z06G,0,0,OuA\_Turn90 InA\_Turn0,258,1,0,0,0,0,21,5,-1,0,1,X258/Z06G,0,0 OuA\_Turn90,21,2,0,0,0,0,22,5,-1,0,1,Y021/Z06G,0,0,OuA\_Turn0 InA\_Turn90,267,1,0,0,0,0,23,5,-1,0,1,X267/Z06G,0,0 OuA\_LiftUp,259,2,0,0,0,0,20,6,-1,0,1,Y259/Z08A,0,0,OuA\_LiftDn InA\_LiftUp,396,1,0,0,0,0,21,6,-1,0,1,X396/Z08A,0,0 OuA\_LiftDn,260,2,0,0,0,0,22,6,-1,0,1,Y260/Z08A,0,0,OuA\_LiftUp InA\_LiftDn,397,1,0,0,0,0,23,6,-1,0,1,X397/Z08A,0,0 InA\_MatlLoaded1,31,1,0,0,False,False,3,1,-,False,0,X22,False,-1 InA\_MatlLoaded2,32,0,0,0,False,False,0,2,-,False,0,32,False,-1 InA\_AirOk,43,1,0,0,False,False,0,1,-,False,0,X18,False,-1 InA\_EStop,45,1,0,0,False,False,0,2,-,False,0,X10,False,-1 InA\_ButReset,48,0,0,0,False,False,1,1,-,False,0,X48,False,-1 InA\_ButESConsole,49,0,0,0,False,False,0,6,-,False,0,49,False,-1 InF\_EjectHm,141,1,0,0,False,False,3,2,-,False,0,X26,False,-1 InF\_EjectOu,142,1,0,0,False,False,3,3,-,False,0,X28,False,-1 InF\_SawOvl,150,0,0,0,False,False,2,4,-,False,0,150,False,-1 InA\_ExtrOvl,151,0,0,0,False,False,0,7,-,False,0,151,False,-1 InF\_ConvOvlOk,152,0,0,0,False,False,2,5,-,False,0,152,False,-1 InA\_ButESMid,162,0,0,0,False,False,0,8,-,False,0,162,False,-1 InA\_ButESFront,163,0,0,0,False,False,0,9,-,False,0,163,False,-1 InF\_GuardFront,170,0,0,0,False,False,2,7,-,False,0,170,False,-1 InF\_GuardTop,171,0,0,0,False,False,2,8,-,False,0,171,False,-1 InF\_GateHm,189,0,0,0,False,False,3,6,-,False,0,189,False,-1 InF\_GateOu,190,0,0,0,False,False,3,7,-,False,0,190,False,-1 InA\_ButESRear,174,0,0,0,False,False,1,1,-,False,0,174,False,-1 InA\_AutoSaw,201,1,0,0,False,False,1,1,-,False,0,X4,False,-1 InF\_CentHome,203,1,0,0,False,False,3,4,-,False,0,X6,False,-1 InA\_StopSaw,204,1,0,0,False,False,1,2,-,False,0,X8,False,-1 InA\_StartSaw,205,1,0,0,False,False,1,3,-,False,0,X12,False,-1 InF\_SawCutHm,208,1,0,0,False,False,3,5,-,False,0,X30,False,-1 InF\_SawCutOut,209,1,0,0,False,False,3,6,-,False,0,X32,False,-1 InF\_SCOutMid,269,0,0,0,False,False,3,4,-,False,0,269,False,-1 InA\_DatumSaw,225,1,0,0,False,False,3,9,-,False,0,44,False,-1 InA\_NextBarOut,268,1,0,0,False,False,3,10,-,False,0,X20,False,-1 OuF\_ClampIT,80,2,0,0,False,False,1,1,-,False,0,Y32,False,-1 OuF\_ClampOT,82,2,0,0,False,False,1,2,-,False,0,Y26,False,-1 OuF\_EjectPush,87,2,0,0,False,False,1,3,-,False,0,Y28,False,-1 OuF\_Conveyor,90,0,0,0,False,True,1,4,-,False,0,Y90,False,-1 OuF\_Eject,91,2,0,0,False,False,1,4,-,False,0,Y14,False,-1 OuF\_Siren,94,2,0,0,False,False,1,5,-,False,0,Y44,False,-1 OuF\_Gate,95,0,0,0,False,False,1,7,-,False,0,Y95,False,-1 OuF\_SawOn,97,2,0,0,False,True,1,6,-,False,0,Y2,False,-1 OuA\_ExtractOn,98,0,0,0,False,True,0,1,-,False,0,Y98,False,-1 OuF\_DoorOpen,200,2,0,0,False,False,3,6,-,False,0,Y4,False,-1 OuF\_ClampS,202,2,0,0,False,False,1,7,-,False,0,Y6,False,-1 OuF\_ClampPos,204,2,0,0,False,False,1,8,-,False,0,Y10,False,-1 OuF\_ClampCen,206,2,0,0,False,False,1,9,-,False,0,Y16,False,-1 OuF\_SawCut,207,2,0,0,False,True,1,10,-,False,0,Y18,False,-1 OuF ClampSPos,211,0,0,0,False,False,2,7,-,False,0,Y10,False,-1 OuF\_ClampITHi,212,2,0,0,False,False,1,11,-,False,0,Y34,False,-1 OuF\_Blow,213,2,0,0,False,False,3,4,-,False,0,Y36,False,-1 OuA\_NextBar,250,2,0,0,False,False,0,1,-,False,0,Y24,False,-1 OuA\_InfeedLift,267,2,0,0,False,False,0,2,-,False,0,Y38,False,-1 OuA\_LoadClear,203,2,0,0,False,False,0,5,-,False,0,Y8,False,-1 InF\_Saw45,191,1,0,0,False,False,3,7,-,False,0,X14,False,-1 InF\_Saw90,192,1,0,0,False,False,3,8,-,False,0,X24,False,-1 InF\_Saw135,197,1,0,0,False,False,3,9,-,False,0,X197,True,-1 InF\_Guard,196,1,0,0,False,False,0,3,-,False,0,X16,False,-1 OuF\_Saw90,208,2,0,0,False,False,2,1,-,False,0,Y20,False,-1 OuF\_Saw135,209,2,0,0,False,False,2,2,-,False,0,Y22,False,-1 OuF\_Zsupport,210,2,0,0,False,False,3,1,-,False,0,Y30,False,-1 OuF\_Zturret,214,2,0,0,False,False,3,2,-,False,0,Y40,False,-1 OuA\_PopUp,5,2,0,0,False,False,0,3,-,False,0,Y46,False,-1 OuA\_PopUpPush,13,2,0,0,False,False,0,4,-,False,0,Y42,False,-1 InF\_ZTurretA,210,1,0,0,False,False,4,1,-,False,0,X34,False,-1 InF\_ZTurretB,220,1,0,0,False,False,4,2,-,False,0,X36,False,-1

 $\mathcal{I}=\mathcal{I}=\mathcal{I}$  , and the state of the state of the state of the state of the state of the state of the state of the state of the state of the state of the state of the state of the state of the state of the state of